Los colores corporativos son los correspondientes a la bandera de Aragón: el amarillo y el rojo; a los cuales complementa el color tierra.

Para la mejor reproducción, tanto en imprenta, como en pantalla, y en cuatrícromía de estos colores, amarillo Pantone 109, rojo Pantone 032 y tierra Pantone 504, se recomienda usar la guía de conversión aquí adjunta, y no la conversión directa que hacen los programas de diseño tanto a cuatricromía como en RGB.

Para la señalización de obras, los colores corporativos amarillo y rojo se reemplazarán por el amarillo Pantone 116 y rojo Pantone 484 para mejorar su visualización al tener una mayor contraste. (ver apartado 8.07).

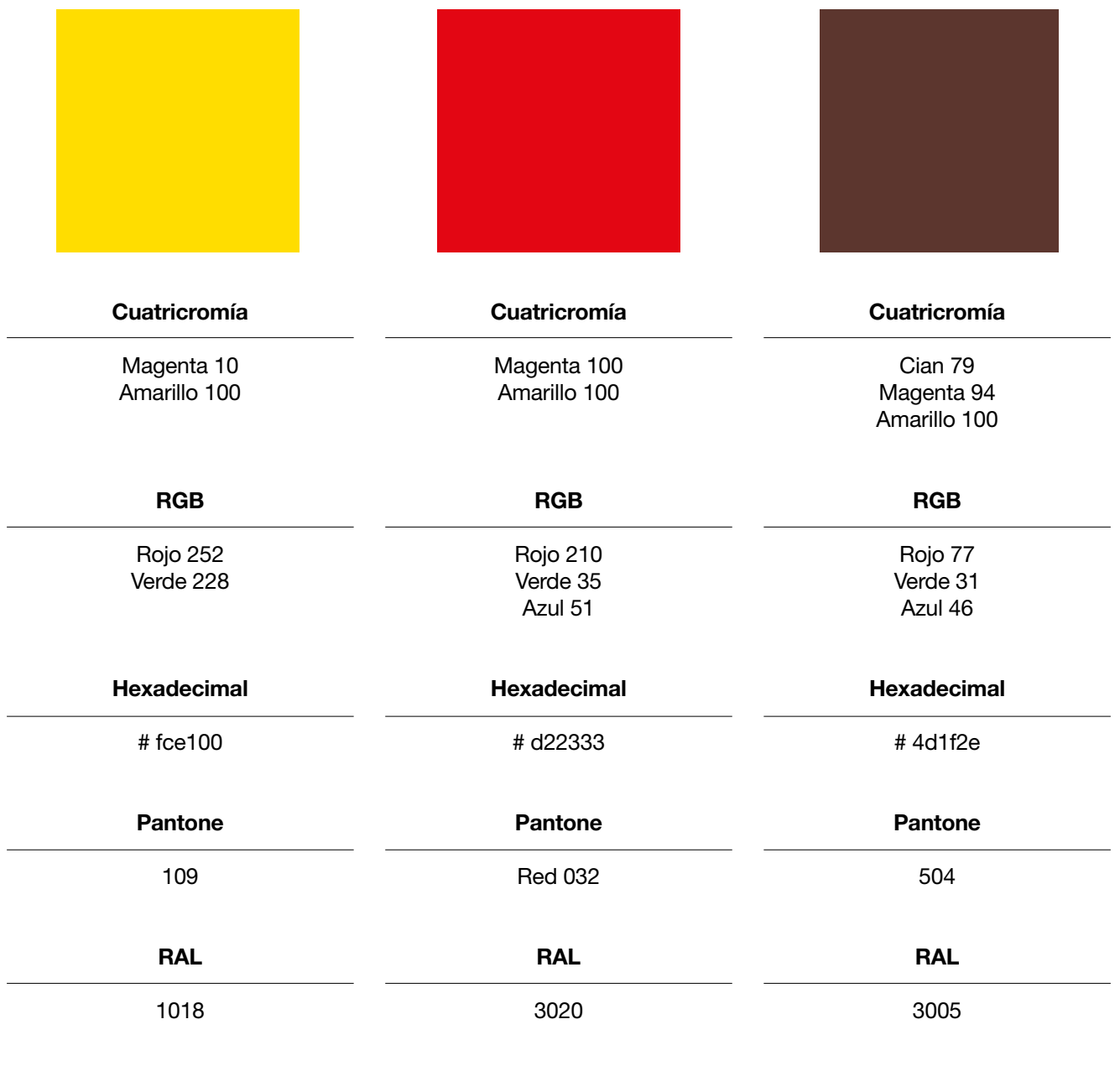

Para el color corporativo tierra se posibilita su uso en los diferentes porcentajes de saturación de color que se detallan.

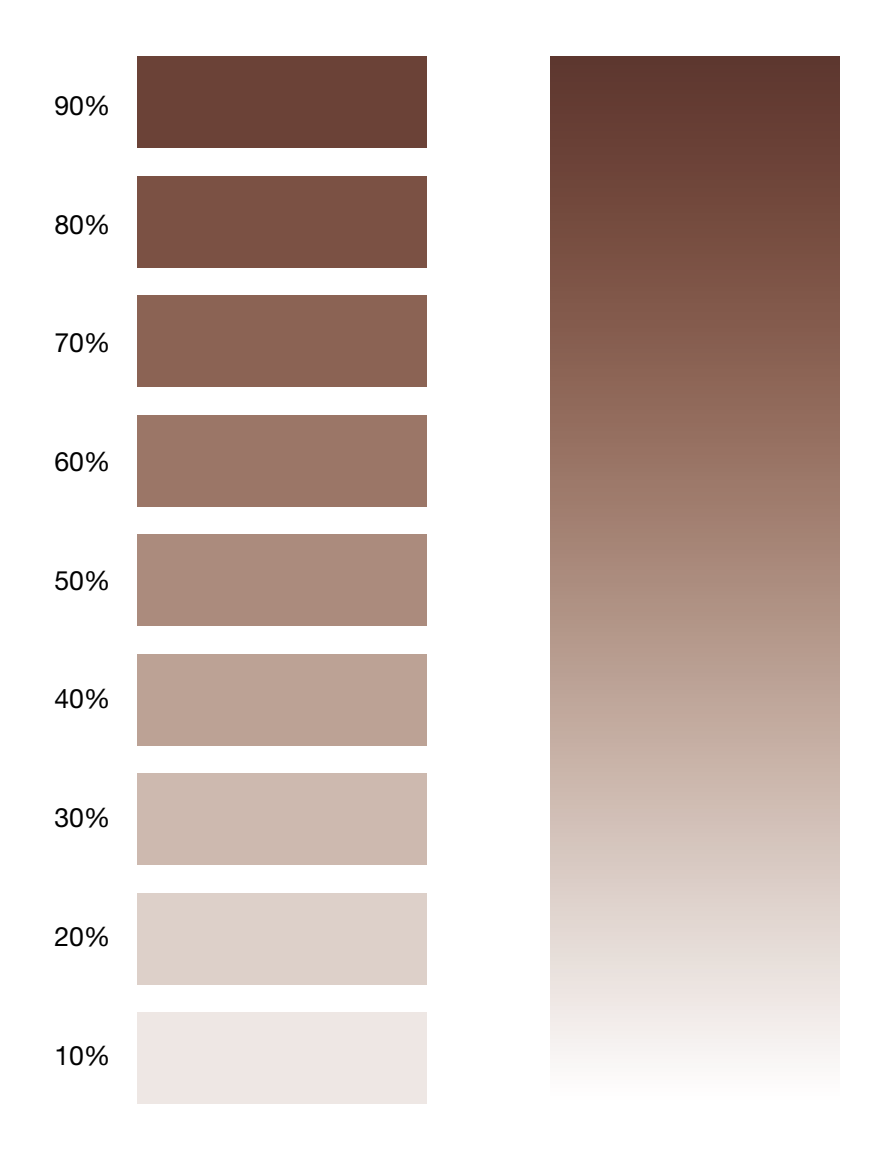

## Colores complementarios para aplicaciones en pantalla.

Mezcla del azul de interacción principal definido en DESY y el color Tierra de la imagen corporativa del Gobierno de Aragón.

Paleta accesible para usuarios con tricromia y contraste AA.

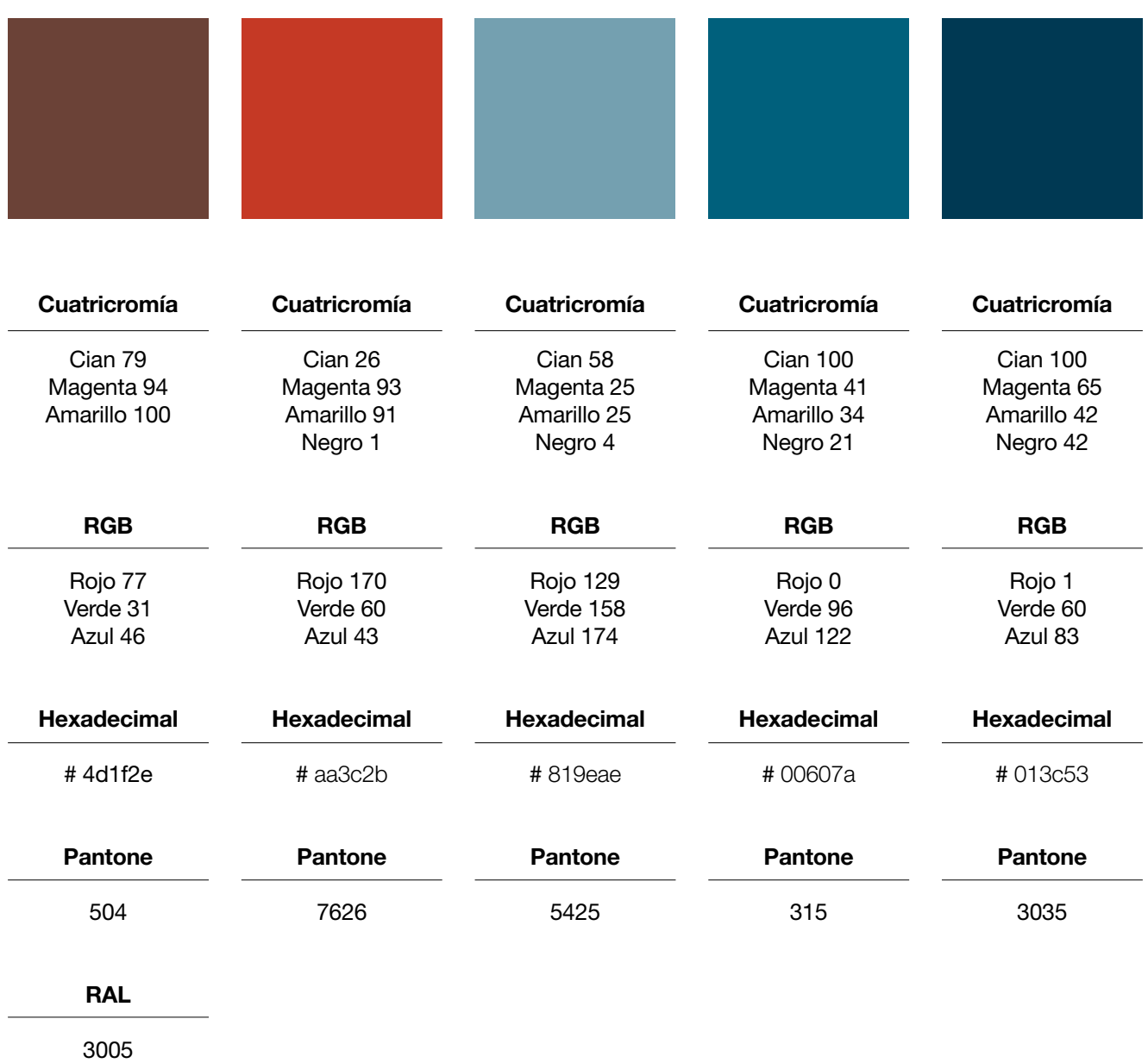

## Colores complementarios para aplicaciones en pantalla.

Toma como referencia la paleta anterior y la amplía con colores complementarios definidos en la imagen de marca del Gobierno de Aragón.

Se intenta cumplir la accesibilidad y legibilidad dentro de lo posible para usuarios con tricromía, aunque se debería procurar evitar la superposición de los colores azul-amarillo. Los valores de contraste del texto en su interior cumplen con accesibilidad AA.

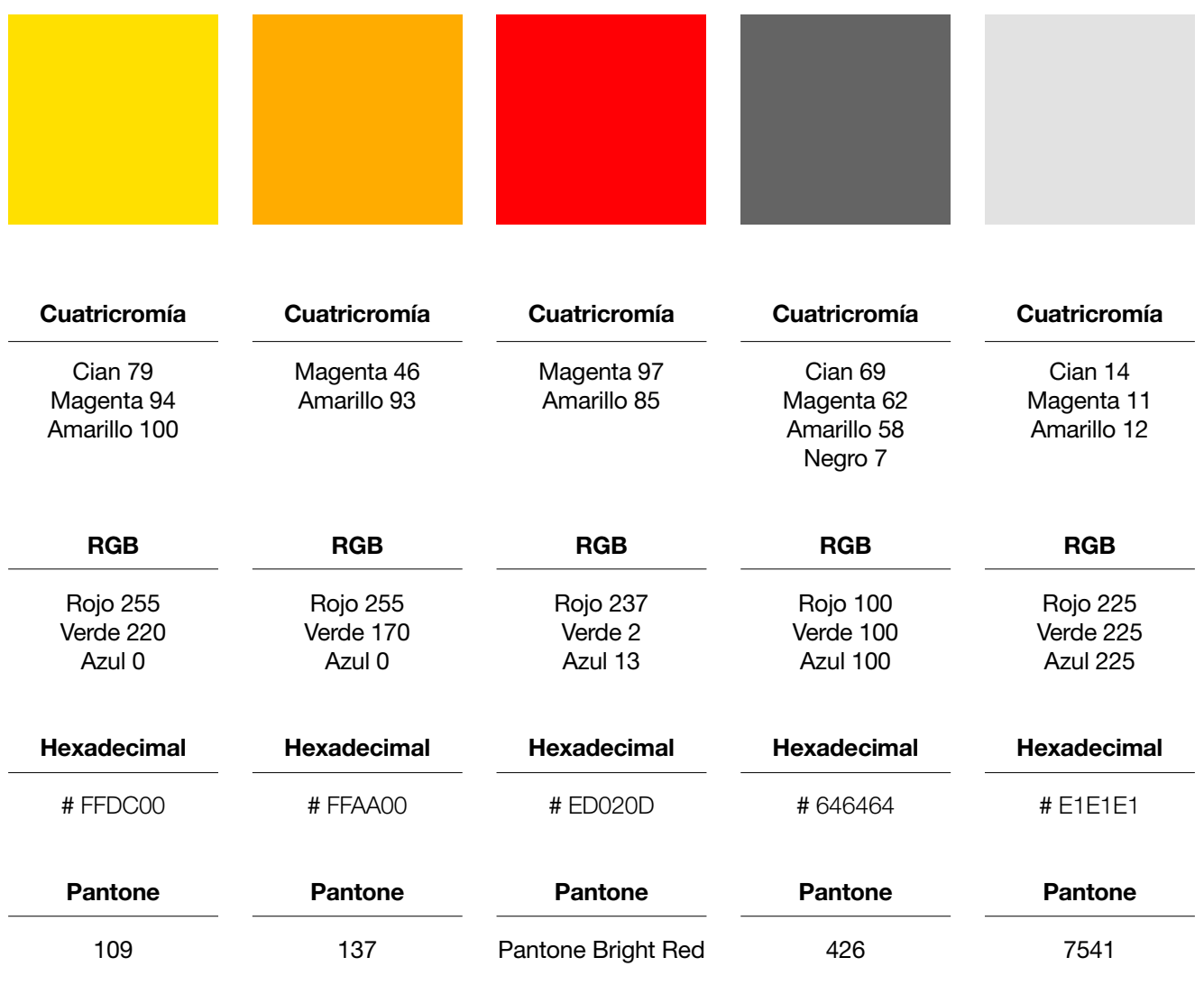

La logomarca podrá usarse en positivo o negativo según el fondo sobre el que se sitúe. Se seguirán las pautas que se detallan a continuación.

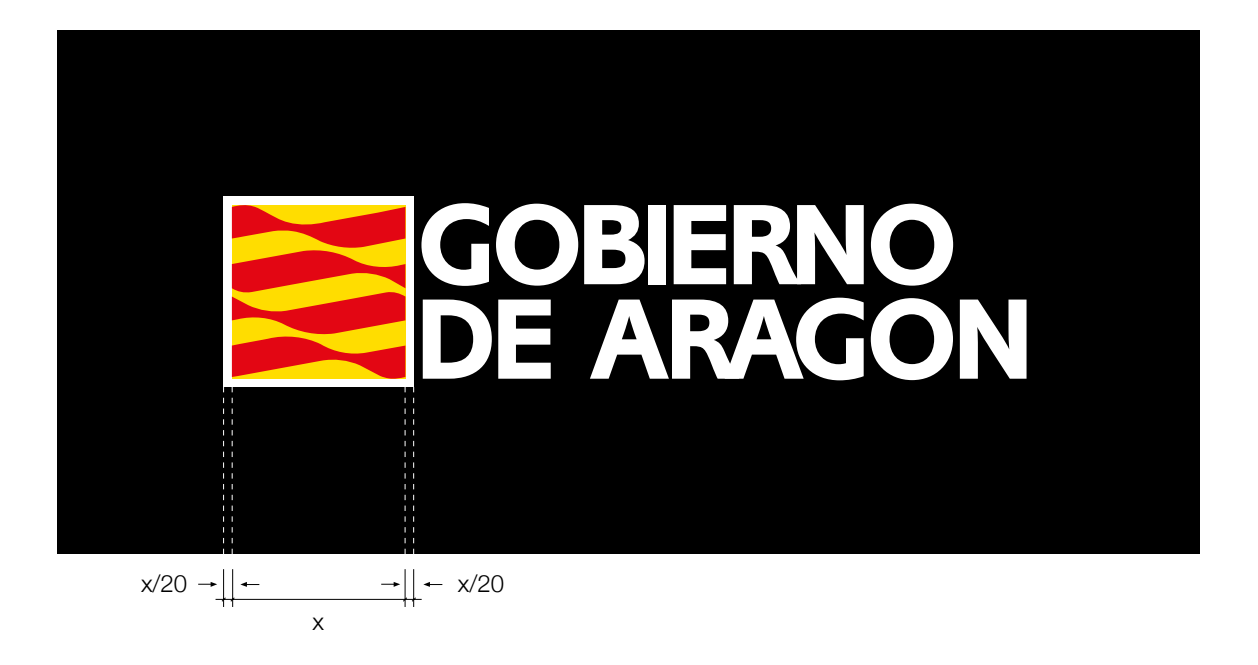

En la versión una tinta, de la Logomarca, Símbolo y Logotipo se reproducen al 100% de saturación de color. En el Símbolo las cuatro barras siempre se reproducirán en positivo.

Una tinta, no siendo esta del Color Corporativo Tierra, implica una limitación de recursos, por ejemplo: fotocopias, impresiones láser o

anuncios en prensa B/N. En estos casos la tinta es de color negro, y el tratamiento de aplicación será el mismo que vemos en los ejemplos gráficos. Para versiones en negativo, consultar el capítulo correspondiente.

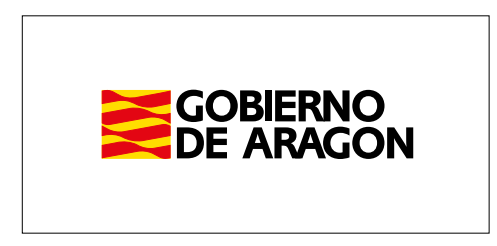

Un fondo blanco o muy claro permite aplicar la logomarca en colores corporativos sin ningúna consideración especial.

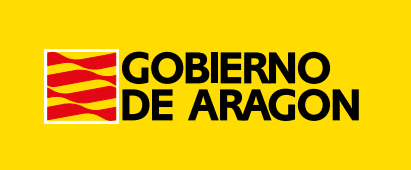

Un fondo amarillo no presenta ningún problema para aplicar la logomarca en colores corporativos con el logotipo en positivo, pero en estos casos similares el símbolo se ribeteará con una orla blanca, de grosor equivalente a la veinteava parte del lado de su cuadrado.

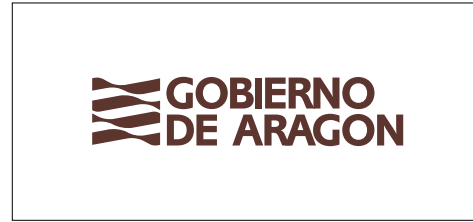

La logomarca en color corporativo tierra al 100% de saturación de color, sobre fondo blanco.

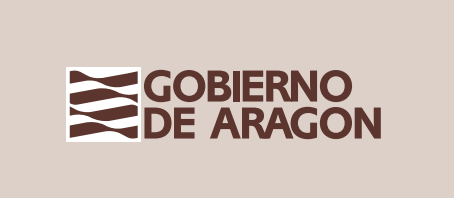

La logomarca en color corporativo tierra al 100% de saturación de color, sobre fondo tramado al 20% del mismo color.

Cuando el fondo no es blanco, para mejorar la percepción de la logomarca, el símbolo se ribeteará con una orla blanca de grosor equivalente a la veinteava parte del lado de su cuadrado.

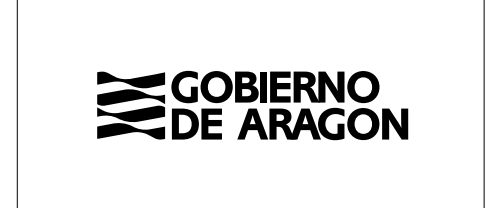

## Logomarca en negativo

Cuando el fondo sobre el que se aplique la logomarca sea tan oscuro que impida que se lea correctamente el logotipo en color negro, utilizaremos la logomarca en su versión en negativo.

La versión en negativo tiene como particularidad que el símbolo no cambia, siempre lo vemos en positivo. El logotipo sí, cambia de negro o color corporativo tierra a blanco.

Para mejorar la percepción de la logomarca, en estos casos, el símbolo se ribeteará con un filete blanco de grosor equivalente a la veinteava parte del lado de su cuadrado.

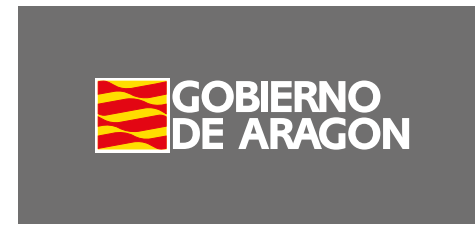

La logomarca en colores corporativos. Fondo 70% de negro.

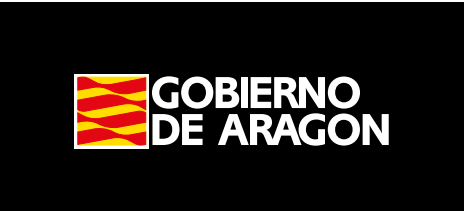

La logomarca en colores corporativos. Fondo negro.

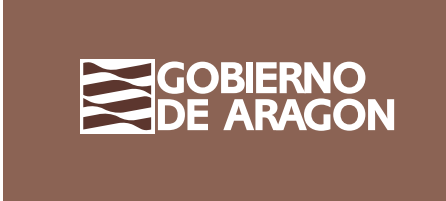

La logomarca en color corporativo tierra. Fondo 70% color corporativo tierra.

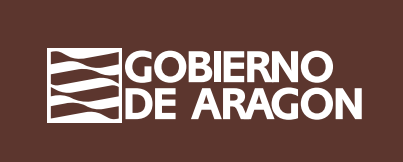

La logomarca en color corporativo tierra. Fondo 100% color corporativo tierra.

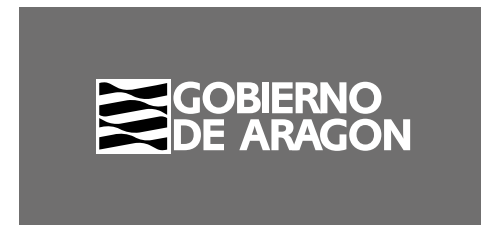

La logomarca a una tinta: negro. Fondo 70% de negro.

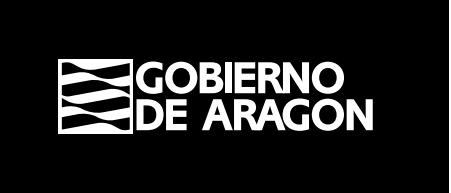

La logomarca a una tinta: negro. Fondo negro.

## Logomarca sobre fondo de color claros y oscuros. Definición

Para reforzar la unicidad e identidad visual corporativa del Gobierno de Aragón, y facilitar y mejorar tanto la creación, como la revisión de de los documentos, se recomienda usar las siguientes instrucciónes que definen cuando un fondo es claro, o es oscuro, con el fin de concretar si la logomarca tiene que venir en positivo o en negativo.

Para ello, deberemos concretar la luminosidad del color de fondo. Si estamos trabajando en un programa de diseño, ya sea en cuatrícromía para su posterior impresión, o en RGB, para su aplicación en pantalla, deberemos convertir el color de fondo a escala de grises.

Si el color resultante, se encuentra más cercano al blanco, la logomarca la usaremos en positivo. Si por el contrario el color es más cercano al negro, aplicaremos la logomarca en negativo. La logomarca la usaremos en positivo.

Una vez definido este valor, ya podremos volver al color con el que estuviesemos trabajando.

Si el caso concreto es revisar un documento ya realizado, lo podremos realizar también desde por ejemplo Adobe Acrobat. Para ello bastará con convertir temporalmente la imagen a escala de grises de la siguiente manera:

Herramientas / producción de impresión / vista previa de salida / Perfil de simulación (gray 1,8) y medir con el cuentagotas, para proceder a la aprobación o correción del documento.

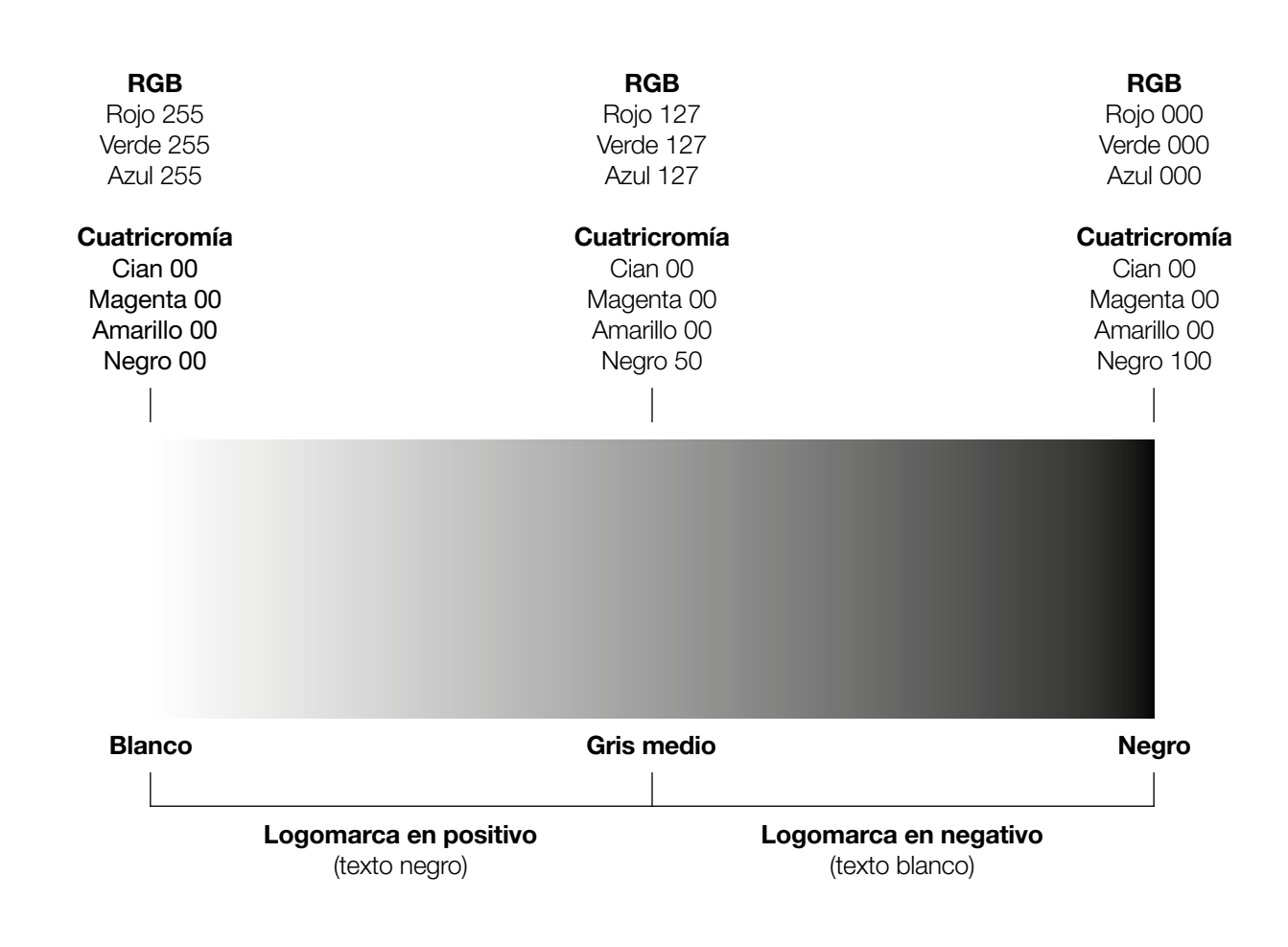

En los ejemplos de esta página, vemos tanto en color como a una tinta, posibles configuraciones dependiendo del color de fondo aplicado según las pautas de la página anterior.

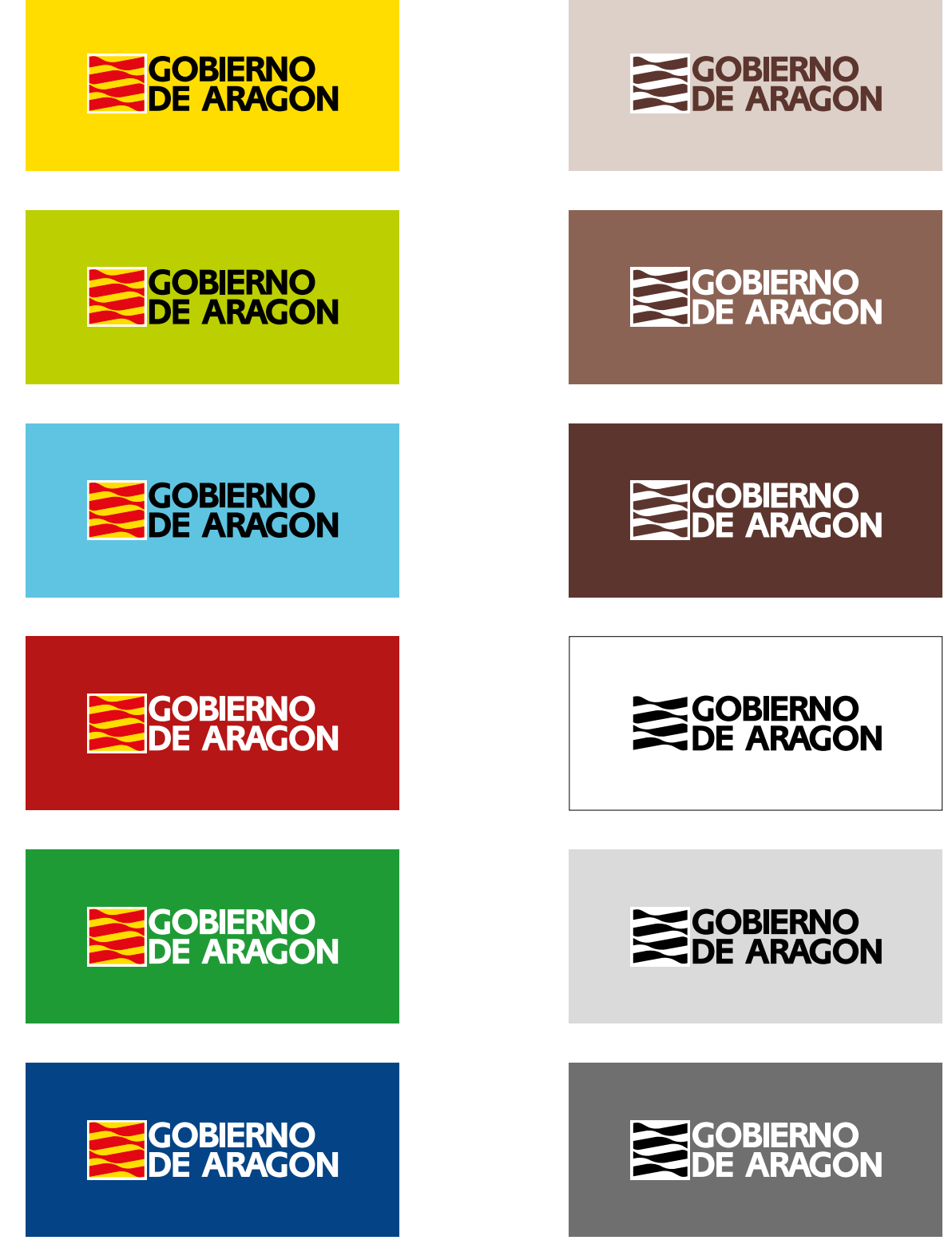